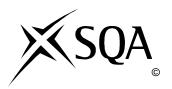

# 2011 Computing Studies Intermediate 1 Finalised Marking Instructions

### © Scottish Qualifications Authority 2011

The information in this publication may be reproduced to support SQA qualifications only on a non-commercial basis. If it is to be used for any other purposes written permission must be obtained from SQA's NQ Delivery: Exam Operations.

Where the publication includes materials from sources other than SQA (secondary copyright), this material should only be reproduced for the purposes of examination or assessment. If it needs to be reproduced for any other purpose it is the centre's responsibility to obtain the necessary copyright clearance. SQA's NQ Delivery: Exam Operations may be able to direct you to the secondary sources.

These Marking Instructions have been prepared by Examination Teams for use by SQA Appointed Markers when marking External Course Assessments. This publication must not be reproduced for commercial or trade purposes.

### Part One: General Marking Principles for Computing Studies – Intermediate 1

This information is provided to help you understand the general principles you must apply when marking candidate responses to questions in this Paper. These principles must be read in conjunction with the specific Marking Instructions for each question.

- Marks for each candidate response must <u>always</u> be assigned in line with these general marking principles and the specific Marking Instructions for the relevant question. If a specific candidate response does not seem to be covered by either the principles or detailed Marking Instructions, and you are uncertain how to assess it, you must seek guidance from your Team Leader/Principal Assessor. You can do this by posting a question on the Marking Team forum or by e-mailing/phoning the e-marker Helpline.
- **(b)** Marking should always be positive ie, marks should be awarded for what is correct and not deducted for errors or omissions.
- **(c)** If a candidate has attempted both optional sections you must mark both sections.
- (d) If a candidate ticks more than one box in a multiple choice question and if one answer is correct the candidate is awarded ZERO marks.

# Part Two: Marking Instructions for each Question

# Section I

| Qu | Question |    | Expected Answer/s                                                                                                    | Max<br>Mark | Additional Guidance                                                                                         |
|----|----------|----|----------------------------------------------------------------------------------------------------|-------------|----------------------------------------------------------------------------------------------------|
| 1  | а        |    | Centre (Justification)                                                                                                    | 1           | No other answer                                                                                             |
| 1  | b        |    | It's not in the (computer's) dictionary                                                                                                    | 1           | Must have "dictionary"<br>No other answer                                                                   |
| 1  | С        |    | Bullet Points                                                                                                    | 1           | No other answer                                                                                             |
| 1  | d        | -  | Scanner                                                                                                    | 1           | Question states "on paper" so only accept scanner.                                                          |
| 1  | d        | ii | Scale                                                                                                    | 1           | No other answer                                                                                             |
| 1  | е        | i  | A DTP package is better for positioning objects on a page, wrapping text around images creating separate columns of text (1 mark for any advantage of a DTP over a WP) | 1           | Answer must be technical and specific to DTP and not just a WP facility  Not: more facilities, easy to edit |
| 1  | е        | ii | Text wrap(ping)                                                                                                    | 1           | No other answer                                                                                             |
| 1  | f        |    | Portrait                                                                                                    | 1           | No other answer                                                                                             |
| 1  | g        |    | Tabs                                                                                                    | 1           | No other answer                                                                                             |
| 1  | h        |    | Print Window    So   Number of Copies   Print Double-Sided Copies   No   Yes                                                                                           | 1           |                                                                                                    |

| Qu | Question |     | Expected Answer/s                                                                                                    | Max<br>Mark | Additional Guidance                                                            |
|----|----------|-----|----------------------------------------------------------------------------------------------------|-------------|--------------------------------------------------------------------------------|
| 2  | а        |     | Template                                                                                                    | 1           | Master Slides/Pages                                                            |
| 2  | b        |     | Digital Camera                                                                                                    | 1           | No other answer<br>Question states "most suitable"                             |
| 2  | С        |     | Any mention of Fade In/Out,<br>Dissolve, Flashing, Grow/Shrink<br>or another other animation.<br>Answer must indicated clearly that it<br>is an animation. | 1           | Not: change font colour, change font size                                      |
| 2  | d        |     | Data Projector, Multimedia<br>Projector, Digital Projector                                                                                                 | 1           | Also accept Large LCD/Plasma screen Not: Overhead Projector, screen on its own |
| 2  | е        | i   | Take care that answer is "hardware" Microphone, Sound Card                                                                                                 | 2           | 1 mark each Not: speakers                                                      |
| 2  | е        | ii  | .wav                                                                                                    | 1           | No other answer                                                                |
| 2  | е        | iii | Take up less storage space, smaller file size, faster to transfer/download                                                                                 | 1           | Accept "files smaller" if accompanied by full explanation.                     |
| 2  | f        |     | USB Flash Drive                                                                                                    | 1           | No other answer                                                                |

| Que | Question |  | Expected Answer/s                                                 | Max<br>Mark | Additional Guidance |
|-----|----------|--|-------------------------------------------------------------------|-------------|---------------------|
| 3   | а        |  | Spreadsheet                                                       | 1           | No other answer     |
| 3   | b        |  | =C14-C12                                                          | 1           | No other answer     |
| 3   | С        |  | Insert a new row                                                  | 1           | Add a new row       |
| 3   | d        |  | Highlight cells A4 to C11 and sort in ascending order on column C | 1           | No other answer     |
| 3   | е        |  | Pie Chart                                                         | 1           | No other answer     |

| Que | Question |  | Expected Answer/s                                                                                                    | Max<br>Mark | Additional Guidance                                                                                    |
|-----|----------|--|----------------------------------------------------------------------------------------------------|-------------|----------------------------------------------------------------------------------------------------|
| 4   | а        |  | Gigabyte                                                                                                    | 1           | No other answer                                                                                        |
| 4   | р        |  | Obtain file from eg.searching from Internet, search CD, search clip art (1 mark)  Copy/Insert file into side (1 mark) | 1           | Not: "find file" on it's own – must mention where file is coming from.                                 |
| 4   | С        |  | Suitable description of a transition being an animation that takes place when one slide replaces another.             | 1           | Accept examples of transitions eg Fade in/out                                                          |
| 4   | d        |  | Paul's Computing Revision Hardware inside the Computer System  RAM  GRAPHICS  SOLING CARD                             | 1           | No other answer                                                                                        |
| 4   | е        |  | (Description of) voice recognition or on-screen keyboard                                                              | 1           | Could also use OCR if notes typed<br>Also accept – Graphics Tablet, text<br>recognition on smart board |

| Que | Question |     | Expected Answer/s                                                                                 | Max<br>Mark | Additional Guidance                                                                     |
|-----|----------|-----|---------------------------------------------------------------------------------------------------|-------------|-----------------------------------------------------------------------------------------|
| 5   | а        | i   | Record                                                                                            | 1           | No other answer                                                                         |
| 5   | а        | ii  | Numeric                                                                                           | 1           | Number                                                                                  |
| 5   | b        |     | AND or indication of Complex<br>Search  Format field for ZBOX 360, Online<br>Players field for >8 | 1           | Not: "AND then" as this indicates two searches  Must have both fields and data for mark |
| 5   | С        |     | High resolution monitor                                                                           | 1           | No other answer                                                                         |
| 5   | d        | i   | Drawing/Vector                                                                                    | 1           | No other answer                                                                         |
| 5   | d        | ii  | Duplicate                                                                                         | 1           | No other answer                                                                         |
| 5   | d        | iii | Group                                                                                             | 1           | No other answer                                                                         |
| 5   | е        |     | The name of the file Where the file is to be saved                                                | 1           | Select file type                                                                        |

# Section II – Part A – Computers and the Internet

| Que | esti | on  | Expected Answer/s                                                                                         | Max<br>Mark | Additional Guidance                                                                                        |
|-----|------|-----|----------------------------------------------------------------------------------------------------|-------------|----------------------------------------------------------------------------------------------------|
| 6   | а    | i   | palmtop                                                                                                   | 1           | Also accept PDA                                                                                            |
| 6   | а    | iii | touch screen                                                                                              | 1           |                                                                                                    |
| 6   | b    |     | Any two from:<br>more memory, faster processor,<br>more software, larger viewing<br>area, larger keyboard | 2           | Also accept a description eg for a keyboard easier to type documents into a desktop.  Not: easier to print |
| 6   | С    |     | Server                                                                                                    | 1           |                                                                                                    |
| 6   | d    | ·   | Design                                                                                                    | 1           |                                                                                                    |
| 6   | d    | i=  | Evaluation                                                                                                | 1           |                                                                                                    |
| 6   | е    | ï   | text and graphic                                                                                          | 2           | 1 mark each                                                                                                |
| 6   | е    | ii  | Click on house icon or click on (hyper)link at bottom – This Week's Specials                              | 1           |                                                                                                    |

| Que | Question |     | Expected Answer/s                                                                                                   | Max<br>Mark | Additional Guidance                                                      |
|-----|----------|-----|----------------------------------------------------------------------------------------------------|-------------|--------------------------------------------------------------------------|
| 7   | а        | i   | Any portable backing storage<br>device that is not read only<br>(eg USB Flash Drive, CD-R,<br>CD-RW, DVD-R, DVD-RW) | 1           | Not: memory stick, pen drive, USB on its own                             |
| 7   | а        | ii  | browser (software)                                                                                                  | 1           | Not: Messenger                                                           |
| 7   | а        | iii | ISP subscription,                                                                                                   | 1           | Also accept – Paying for connection  Not Brand names (BT, Talk Talk etc) |
| 7   | b        | i   | RAM                                                                                                    | 1           |                                                                          |
| 7   | b        | ii  | Data file                                                                                                    | 1           |                                                                          |

| Que | Question |  | Expected Answer/s                                                                                                    | Max<br>Mark | Additional Guidance                                                                                                |
|-----|----------|--|----------------------------------------------------------------------------------------------------|-------------|----------------------------------------------------------------------------------------------------|
| 8   | а        |  | Upgrade his operating system/<br>change to ReidOS 2010                                                                                         | 1           |                                                                                                    |
| 8   | b        |  | Too many applications running at the same time. or The computer doesn't have enough memory to run the packages properly, memory is full        | 1           |                                                                                                    |
| 8   | С        |  | Task  Typing up letter  Renaming/moving/deleting files  Editing photographs  Storing information, sorting and searching  Create a Presentation |             | Software Operating System Software Multimedia Software Database Software Word Processor Software Graphics Software |
|     |          |  |                                                                                                    | 2           | (2 marks for all correct<br>1 mark for 2 or 3 correct)                                                             |
| 8   | d        |  | Random letters numbers and symbols                                                                                                    | 1           |                                                                                                    |

# Section II – Part B – Information and the Internet

| Que | Question |    | Expected Answer/s                                                                  | Max<br>Mark | Additional Guidance                        |
|-----|----------|----|------------------------------------------------------------------------------------|-------------|--------------------------------------------|
| 6   | а        |    | Text                                                                               | 1           |                                            |
| 6   | b        |    | Add a new field (1), a computed or calculated field (1)                            | 2           |                                            |
| 6   | С        | i  | Sort on Customer Name ascending and sort on Number of Nights Descending            | 1           |                                            |
| 6   | С        | ii | Table or list format                                                               | 1           |                                            |
| 6   | d        |    | Share data, share hardware, can access from any networked computer                 | 1           | any one                                    |
| 6   | е        | i  | Clarify what is required on the website (accept relevant task eg Interview client) | 1           |                                            |
| 6   | е        | ii | Testing stage                                                                      | 1           |                                            |
| 6   | f        |    | Front page (that contains links to other pages)                                    | 1           | Main Page<br>Index Page<br>Not: First page |

| Que | Question |     | Expected Answer/s                                                                               | Max<br>Mark | Additional Guidance |
|-----|----------|-----|-------------------------------------------------------------------------------------------------|-------------|---------------------|
| 7   | а        | ï   | Public, electronic                                                                              | 1           |                     |
| 7   | а        | ii  | Faster to search, up to date (any 1)                                                            | 1           | Can e-mail directly |
| 7   | b        | i   | Information has meaning/make sense or Data is raw values with no meaning                        | 1           |                     |
| 7   | b        | ii  | Data Protection Act                                                                             | 1           |                     |
| 7   | b        | iii | Install/run firewall software/<br>password protect database/<br>encrypt the database<br>(any 1) | 1           |                     |

| Que | Question |  | Expected Answer/s                                   | Max<br>Mark | Additional Guidance |
|-----|----------|--|-----------------------------------------------------|-------------|---------------------|
| 8   | а        |  | Running cost                                        | 1           |                     |
| 8   | b        |  | Modem                                               | 1           |                     |
| 8   | С        |  | news (1 mark)                                       | 1           |                     |
|     |          |  | leisure (1 mark)                                    | 1           |                     |
| 8   | d        |  | Blocked (by filtering software, parental controls). | 1           |                     |
| 8   | е        |  | The World Wide Web                                  | 1           |                     |

[END OF MARKING INSTRUCTIONS]